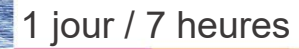

# Initiation **OUTLOOK**

A 6.1

### **Nombre de participants :**

8 au maximum

**Durée :**  1 jour / 7 heures

**Horaires :**  9h00-12h30 / 13h30-17h00

**Lieu :**  Rochefort

**Intervenant :**  Ludovic TRIPOTEAU

### **Moyens pédagogiques :**

Un poste informatique par stagiaire.

Stage animé par un formateur professionnel permanent du CRIR, certifié Microsoft Office Specialist.

PC de l'animateur équipé d'un vidéoprojecteur.

Support de cours remis à chaque participant.

**Méthodes mobilisées :**  Alternance de cours et de travaux pratiques adaptés aux

**Validation :**  Certificat de réalisation

besoins exprimés.

**Éligible CPF :**  Certification TOSA OUTLOOK Éditeur ISOGRAD Code CPF : RS6203 Créé au RS le 14-12-2022

# **Objectif**

Recevoir et envoyer des messages, gérer l'organisation des messages avec l'utilisation des règles, gérer son agenda, ses contacts et ses tâches, utiliser Outlook dans un environnement partagé.

## Pré-requis

Être familiarisé à la micro-informatique dans un environnement WINDOWS et utiliser régulièrement des logiciels de bureautique comme WORD et EXCEL.

**Public** Tout public

Programme détaillé

1 - PREMIER PAS DANS OUTLOOK (0,5h) L'écran d'OUTLOOK Les différents affichages Personnalisation

2 - LA BOÎTE DE RÉCEPTION (3h) Envoyer, recevoir des messages Joindre un document Mise en forme du message Suivi des messages Gérer les messages Rechercher et organiser votre messagerie Filtrer les messages Le carnet d'adresses

3 - LE CALENDRIER (1,5h) Présentation du calendrier Planifier un RV, une réunion, un événement Imprimer, publier sur le WEB

4 - LES CONTACTS (1h) Présentation du module contacts Numérotation automatique Adresser un message à un contact Créer une lettre pour le contact dans WORD Imprimer les contacts

5 - LES TÂCHES (0,5h) Présentation du module tâches Créer, ouvrir une tâche Renseigner une tâche Gestion et suivi des tâches Personnalisation de l'affichage des tâches

6 - CONFIGURER OUTLOOK (0,5h) La gestion des éléments et des catégories Configurer l'environnement d'OUTLOOK Paramétrer son compte de messagerie Récupérer de l'espace disque Importation, exportation de données

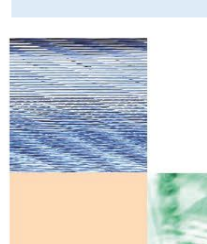

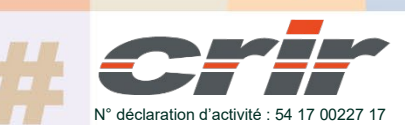

CENTRE DE RESSOURCES INFORMATIQUES DE ROCHEFORT 2 rue de l'école de dressage - BP 80282 - 17312 – ROCHEFORT Tél : 05 46 99 71 10 - contact@crir.fr - www.crir.fr

Actualisé le 22/01/2024

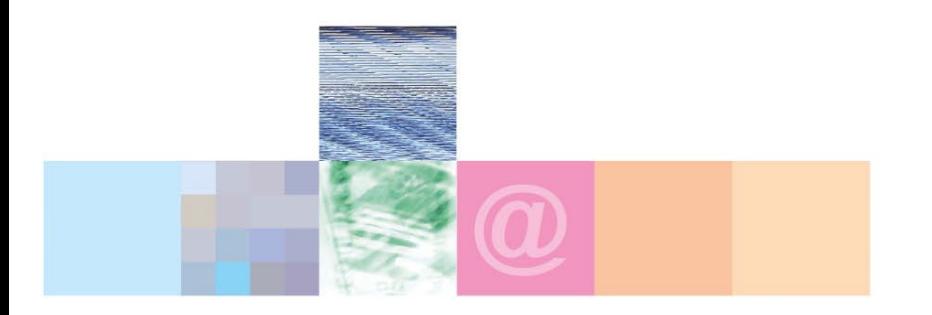

# Initiation **OUTLOOK**

A 6 1

#### **Approche pédagogique :**

Les différentes séquences de formation sont mises en œuvre à l'aide des techniques pédagogiques suivantes dans le cadre d'une méthode active : Études de cas, exposés, démonstrations, exercices applicatifs...

#### **Dispositif d'évaluation :**

- Évaluation diagnostique en début de formation à travers la réalisation d'un QCM
- Évaluation de la progression des apprenants au cours de la formation
- Évaluation de l'atteinte des objectifs en fin de formation à travers d'une certification, QCM ou exercice

#### **Les indicateurs de résultat et de performance**

Accessible grâce au lien ci-dessous :<http://crir.fr/satisfaction-client.php>

#### **Certification**

Cette formation prépare à la certification TOSA OUTLOOK d'ISOGRAD, inscrite au Répertoire Spécifique de France Compétences sous la référence RS6203 depuis le 14-12-2022. Dans le cas d'un financement de la formation par le Compte Personnel de Formation (CPF), les apprenants ont l'obligation de passer cet examen de certification.

#### **Présentation de la certification TOSA :**

<http://www.crir.fr/certification-tosa.php>

#### **Modalités et délais d'accès :**

Les délais d'accès moyens à la formation sont de 2 à 3 semaines à partir de la réception de l'ensemble des documents contractuels. Une inscription 48 heures avant le début de la formation est néanmoins nécessaire.

#### **Accessibilité aux personnes en situation de handicap :**

La formation est accessible aux personnes en situation de handicap. Une étude des conditions d'accès et des moyens de compensation sera réalisé en amont de l'inscription afin d'identifier plus précisément les conditions de réalisation et de faisabilité de la formation. Les locaux de formation du site de sont accessibles aux personnes en situation de handicap.

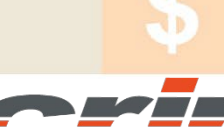

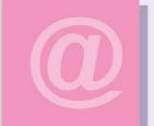

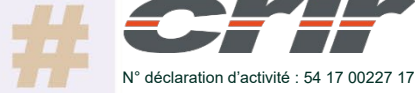

CENTRE DE RESSOURCES INFORMATIQUES DE ROCHEFORT 2 rue de l'école de dressage - BP 80282 - 17312 – ROCHEFORT Tél : 05 46 99 71 10 - contact@crir.fr - www.crir.fr

Actualisé le 22/01/2024